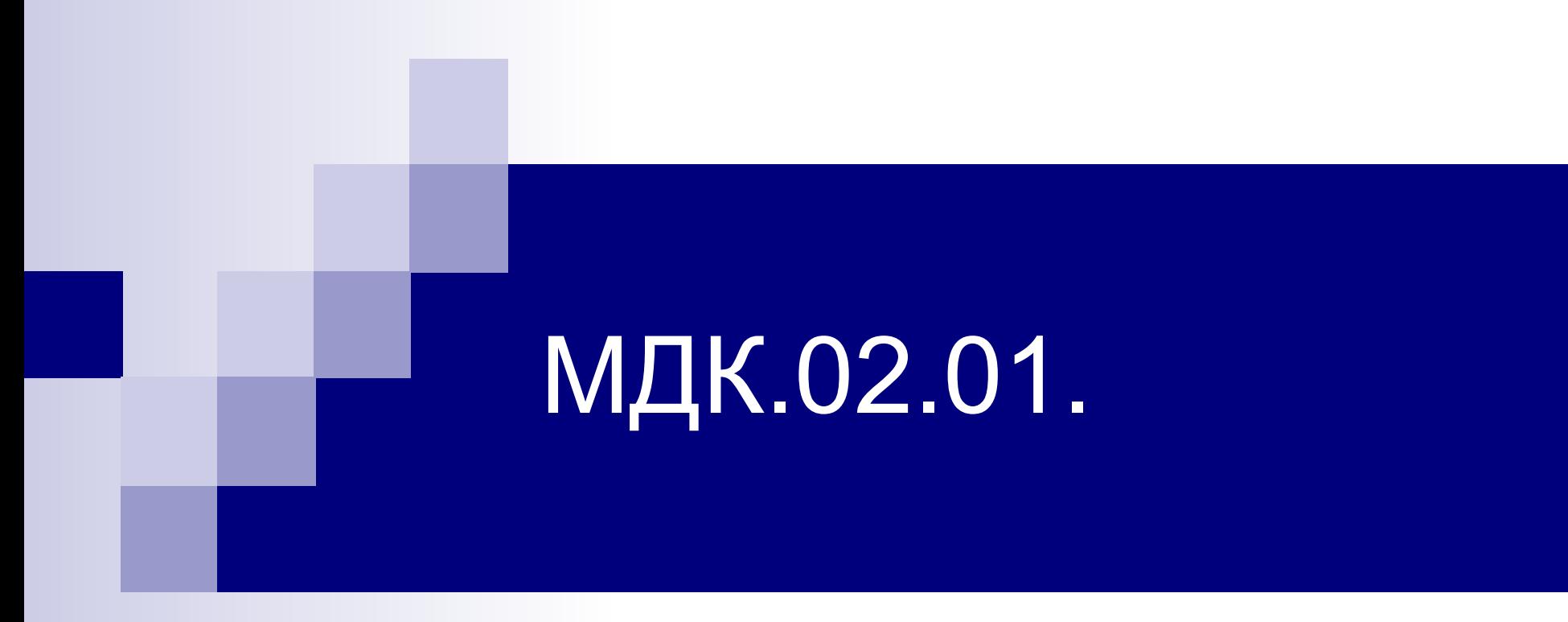

### **Раздел 2. Управление доступом в компьютерных системах**

**\$9. Система безопасности сетевых операционных систем**

### **План:**

### **9.1. Система безопасности СОС семейства Windows**

- 9.1.1. Подсистема шифрования Windows Server 20xx
- 9.1.2. Аутентификация Windows Server 20xx
- 9.1.3. Сертификация Windows Server 20xx

### **9.2. Система безопасности СОС семейства \*nix**

- 9.2.1. Ключевые аспекты безопасности
- 9.2.2. Слабые места и проблемы защиты
- 9.2.3. Средства безопасности

### **9.3. Система безопасности мобильных ОС - доклады**

### **9.4. Система безопасности SQL Server**

- 9.4.1. Знакомство с SQL Server
- 9.4.2. Типы безопасности SQL Server
- 9.4.3. Роли и права доступа
- 9.4.4. Дополнительные меры безопасности

## 9.1.1. Подсистема шифрования Windows Server

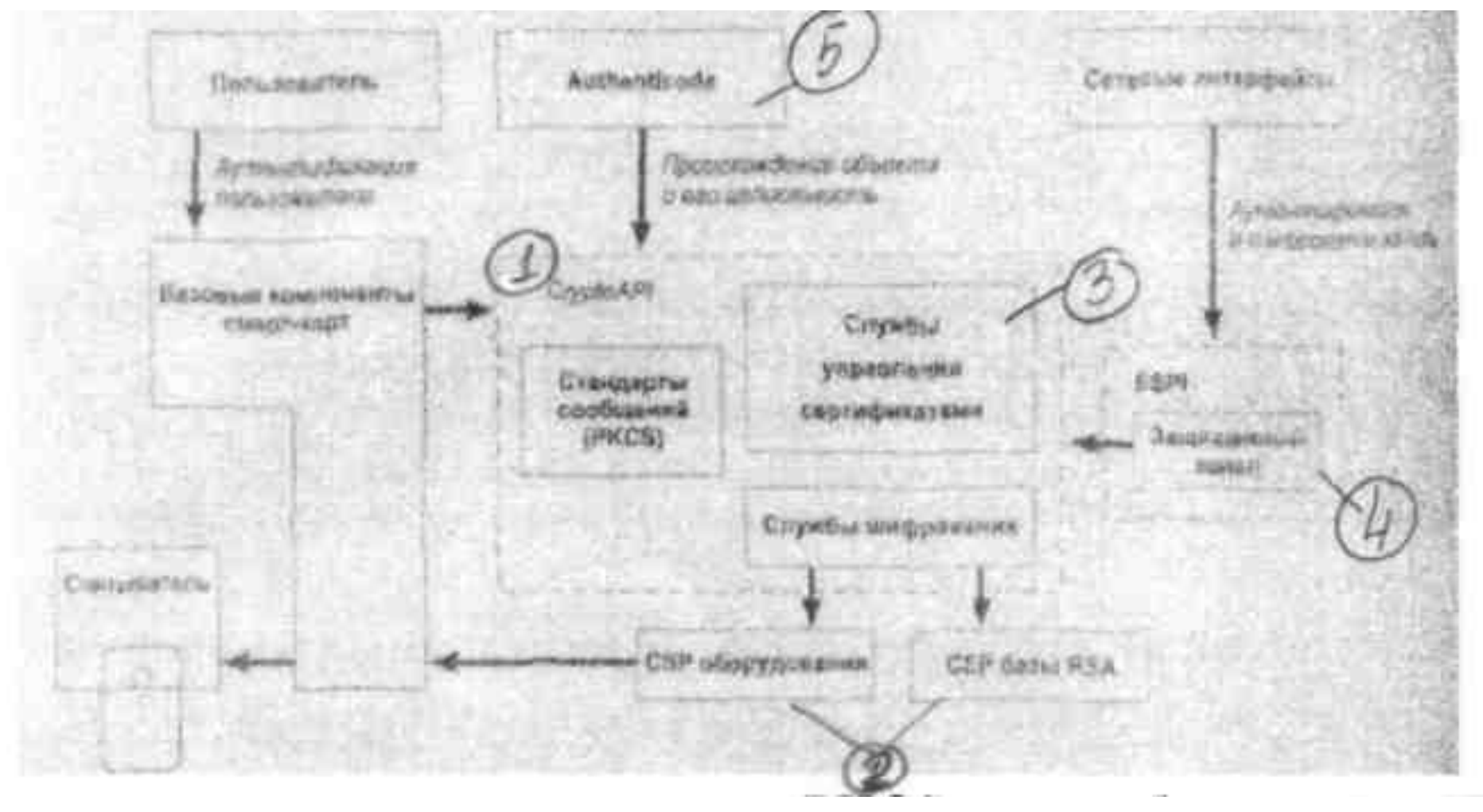

**Схема поддержки ассиметричного шифрования**

- 1 Библиотека Crypto API является основой архитектуры поддержки прикладных программ шифрования информации с открытым ключом, которая позволяет работать со всеми устанавливаемыми поставщиками услуг шифрования (Cryptographic Service Providers, CSP) – 2, реализуемые программно или аппаратно.
- Услугами служб шифрования пользуются службы управления сертификатами – 3.
- 4 защищенный канал поддерживает сетевую аутентификацию и шифрование в соответствии со стандартами TLS и SSL.
- Служба 5 предназначена для проверки и подписи объектов и используется при получении информации через Интернет

#### *Модель распределенной безопасности*

1. Прямой доверенный путь между рабочими станциями, сервером и контроллером домена, устанавливается службой Net Logon.

Имеется возможность установки защищенного канала с другими доменами

- 2. Перед выполнением запрошенных клиентом операций сетевые службы имперсонализируют описание безопасности этого клиента
- 3. Ядро Windows поддерживает объектно ориентированное управление доступом, сравнивая SID в маркере доступа с правами доступа. Ядро проверяет разрешения при каждой попытке доступа к объекту.

# 9.1.2. Аутентификация Windows Server

**Протокол Kerberos (RFS IS10)** – позволяет выполнять одну регистрацию в системе при организации доступа ко всем ресурсам сети и *обеспечивает:*

- *взаимную аутентификацию*
- *ускоренную аутентификацию*
- *транзитное доверие на аутентификацию.*

**Протокол Kerberos** реализован в виде поставщика безопасности, доступ к которому осуществляется с применением интерфейса поддержки поставщика безопасности SSPI (Security Support Provider Interface)

Центр распределения ключей Kerberos (KDC, Kerberos Key Distribution Center) – устанавливается на каждый контроллер домена

#### **Области применения протокола Kerberos:**

- Аутентификация в Active Directory Fh
- При организации удаленного доступа Fh
- Защищенное обновление адресов DNS Fh
- Служба печати eh,
- Взаимная аутентификация IPSec –хостов Fh
- $\blacksquare$ Запросы резервирования для службы качества обслуживания
- Аутентификация интрасети в IIS (Internet Information Services)  $\blacksquare$
- Аутентификация запросов сертификата открытого ключа Fh
- Удаленное управление сервером и рабочими станциями

#### **Безопасность IP. Протокол IPSec (IPSecurity)**

ПБ IP гарантирует защиту трафика от: НСД; перехвата, просмотра и копирования; модификации данных во время пути по сети

#### *Преимущества безопасности IP:*

- Централизованное администрирование ПБ gh,
- Прозрачность безопасности IP gh,
- gh, Гибкость конфигурирования ПБ
- gh, Туннелирование
- Усиленная служба аутентификации  $-5$
- $\overline{\mathbf{r}}$ Поддержка ключей большой длины, динамический повторный обмен ими
- gh, Безопасная связь для частных пользователей внутри домена, между доверенными доменами
- Взаимодействие с другими платформами и продуктами за счет открытости eħ стандарта IPSec
- Установка безопасной связи с компьютерами не являющимися частью gh, домена за счет ассиметричного шифрования
- ď Взаимодействие с другими механизмами защиты
- Не мешает другим службам Ð

#### **Возможности системы при использовании IPSec (IPSecurity)**

- Выбор протокола защиты Æ
- Решить какой алгоритм использовать для служб Fh
- Устанавливать и поддерживать криптографические ключи  $\mathbf{F}$
- IPSec может защищать пути между компьютерами, между  $\blacksquare$ шлюзами, между шлюзами и компьютерами

*Сертификаты с открытым ключом –* средство идентификации пользователей в незащищенных сетях и предоставляют информацию, необходимую для проведения защищенных частных коммуникаций.

Задачи решаемые сертификатами:

- Аутентификация
	- пользователя для защищенного веб-узла по протоколам TLS, SSL
	- сервера по протоколу TLS
	- регистрация в домене
- Конфиденциальность (с помощью протоколов TLS, SMIME, IP Security)
- Шифрование
- Цифровые подписи

# 9.1.3. Сертификация Windows Server

*Виды центров сертификации*

- *1. ЦС предприятия* требует наличия Active Directory, для проверки идентификационной информации запрашивающего сертификат, публикует списки отозванных сертификатов в Active Directory.
- *2. Изолированный (автономный) ЦС* не зависит от Active Directory. Запрос сертификата только в веб-страниц.

## 9.2.1. Ключевые аспекты безопасности

Проблемы модели безопасности Linux:

- Ориентация на удобство применения, но не предполагает простой защиты
- Всего 2 варианта статуса пользователя (не обладающий привилегиями и суперпользователь)
- Разрабатывается большим сообществом программистов (разная квалификация, отношение к работе и т.д.) – может быть компенсировано открытым исходным кодом.

Слабые места защиты:

- Человеческий фактор
- Ошибки в программах
- Частичная безопасность по умолчанию (полная Б настраивается)
- 1. Фильтрация пакетов (брандмауэр или утилита iptables)
- 2. Ненужные службы (файлы /etc/inetd.conf или /etc/xinetd.d для Red Hat)
- 3. Программные «заплаты»
- 4. Резервные копии
- 5. Пароли
- 6. Бдительность (состояние сетевых соединений, таблиц процессов)

### 9.2.2. Слабые места и проблемы защиты 1. Плохое управление паролями

файлы /etc/passwd и /etc/shadow - содержат данные об учетных записях пользователей и их правах).

доступ к /etc/passwd /etc/group – читают все, запись root; /etc/shadow – недоступен рядовым пользователям.

2. Модули РАМ – подключаемые модули аутентификации (программы аутентификации отдает аутентификацию модулю, которые можно добавлять, удалять и перенастраивать в любое время)

Настройка через каталог /etc/pam.d:

тип модуля: auth (право группового доступа), account (действия не связанные с аутентификацией), session (действия после доступа к службе), password (ввод пароля)

управляющий флаг: required (положительный результат), requisite, sufficient, optional (результат работы модуля не существенен)

путь к модулю:

аргумент:

#### **3. Скрытые пароли**

файла /etc/passwd – открыт для чтения, имеет 7 полей, 2-е – зашифрованный пароль пользователя.

 /etc/shadow - файл скрытых паролей, доступен только суперпользователю

#### **4. Групповые и совместно используемые учетные записи** – не рекомендуется применять

Контроль предоставления прав суперпользователя – утилита **sudo.**

# 9.2.3. Средства безопасности

- 1. Система Syslog запись журнальной информации о процессах ядра и польз-их процессах в файл с его дальнейшей рассылкой
- 2. Защищенные терминалы (регистрация root только с определенных терминалов)
- 3. Отключение служб (демонов) rshd и rlogin, читающих файлы .rhosts и hosts.equiv (компьютеры - эквивалентные, что позволяет осуществлять вход и копирование файлов без пароля)
- 4. Отключение демонов: rexeced выполняющий удаленное выполнение команд; tftpd - реализующий протокол TFTP; fingerd - выводящий отчет о заданном пользователе.
- 5. NIS сетевая информационная служба система распространения БД, используемая для рассылок файлов /etc/group, /etc/passwd, /etc/hosts, рекомендуется не использовать повседневно
- 6. Команда showmounte информация о том, какие файловые системы экспортируются и кому, необходимо задавать список управления доступом для каждой ФС.
- 7. Программа sendmail сетевая система, компоненты которой выполняются с правами суперпользователя, наиболее уязвима для злоумышленников, рекомендуется использовать последнюю версию

#### Инструментальные средства защиты

- 1. Команда птар сканер сетевых протоколов (способна проверять «по-хакерски» - не устанавливая реального соединения)
- 2. Утилита ncliff отслеживает изменения в состоянии портов и ИЗВЕСТНЫХ УЗЛОВ
- 3. SAINT интегрированный пакет для безопасного администрирования сети, ищет наиболее распространенные случаи неправильного конфигурирования и проверяет наличие известных ошибок.
- 4. Nessus сетевой сканер, ничему не доверяющий
- 5. Утилита **crack** поиск ненадежных паролей
- 6. Программа tcpd защита Интернет служб
- 7. Утилита tripwire контролирует права доступа и контрольные суммы важных системных файлов, обнаруживая замененные, поврежденные или подделанные файлы.
- 8. TCT набор утилит, помогающих анализировать систему после проникновения нарушителя

9. Программа **COPS** – система проверки компьютеров и паролей, содержит утилиты, осуществляющие мониторинг компонентов подсистемы защиты

Компоненты проверки:

- Права доступа к файлам, каталогам и устройствам; eh,
- Содержимое файлов /etc/group, /etc/passwd
- Содержимое сценариев запуска системы
- Возможность записи в начальные каталоги
	- 10. **Kerberos**  система аутентификации
	- 11. **PGP** криптографические утилиты, ориентированные на обеспечение безопасности электронной почты
	- 12. **OPIE**  универсальные одноразовые пароли

13. Пакет SSH – использует криптографическую аутентификацию для подтверждения личности и шифрует любые соединения

Содержит:

Демон sshd - аутентификация пользователей 3 способами:

- Метод А. Автоматический доступ без проверки пароля если имя удаленного компьютера с которого регистрируется пользователь указано в файлах -/.rhosts, -/.shosts, /etc/hosts.equiv или /etc/shosts.equiv
- Метод Б. в дополнение к методу А применяется шифрование с открытым ключом для проверки адреса удаленного компьютера
- Метод В. Шифрование для идентификации самого пользователя
- Метод Г. Простой ввод регистрационного пароля (наиболее удобен для повседневного использования)

# 9.3. Безопсность мобильных ОС

Состояние на 2011 год.

- Android
- Apple iPhoneOS
- Maemo/MeeGo
- Microsoft Windows Mobile
- Palm webOS
- RIM BlackBerry OS
- Samsung Bada OS
- Symbian OS

## Угрозы и атаки на смартфонах

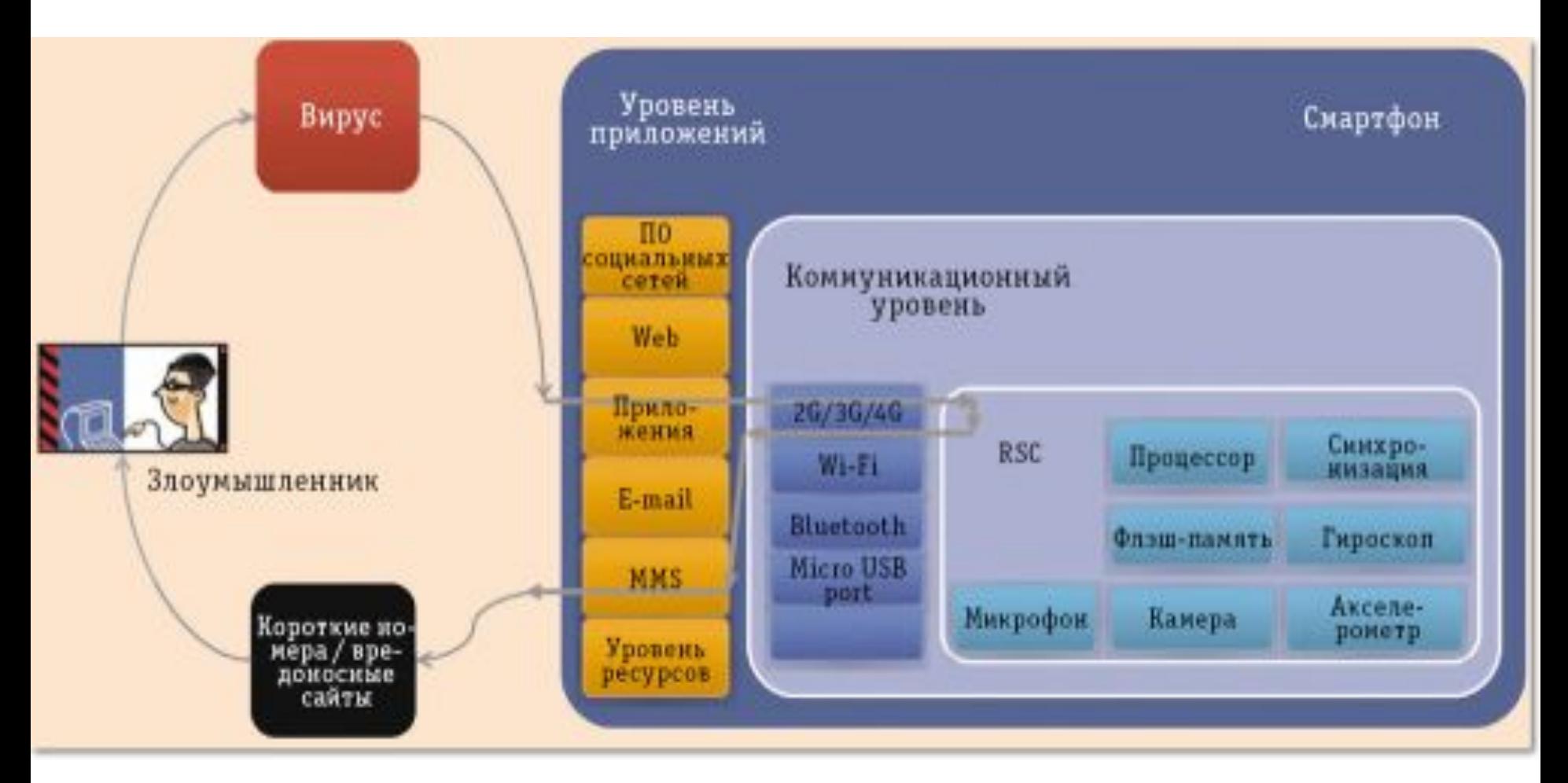

*Рис. Модель угрозы безопасности на смартфоне. Пользователь загружает вирус на смартфон с помощью клиента социальной сети через сеть мобильной связи. Вирус перехватывает управление ресурсами смартфона и отправляет MMS-сообщения на платный короткий номер*

## Угрозы и атаки на смартфонах

#### **Последствия**

- **■ Ухудшение обслуживания**
- **■ Угроза ресурсам** (перепрограммирование флэшпамяти, выяснение содержимого карты памяти MicroSD, раскрыть местонахождение пользователя по GPS, включение камеры или микрофон аппарата когда передается информация со смартфона на компьютер по сети Wi-Fi или Bluetooth.

Вирус с полным контролем над смартфоном, - эффективное устройство для шпионажа.

#### **■ Вредоносные программы**

- Вирусы (игры, заплаты безопасности или другое ПО).
- Трояны (запись разговоров или перехват мгновенных сообщений, регистрация местонахождение с помощью GPS или передают посторонним детализацию вызовов и другие приватные сведения)
- SMS-трояны (в фоновом режиме и отправляют SMS-сообщения на платные Fħ номера)
- Шпионские программы собирают информацию о пользователях без их ведома. AD.

## 9.4.1. Знакомство с SQL Server

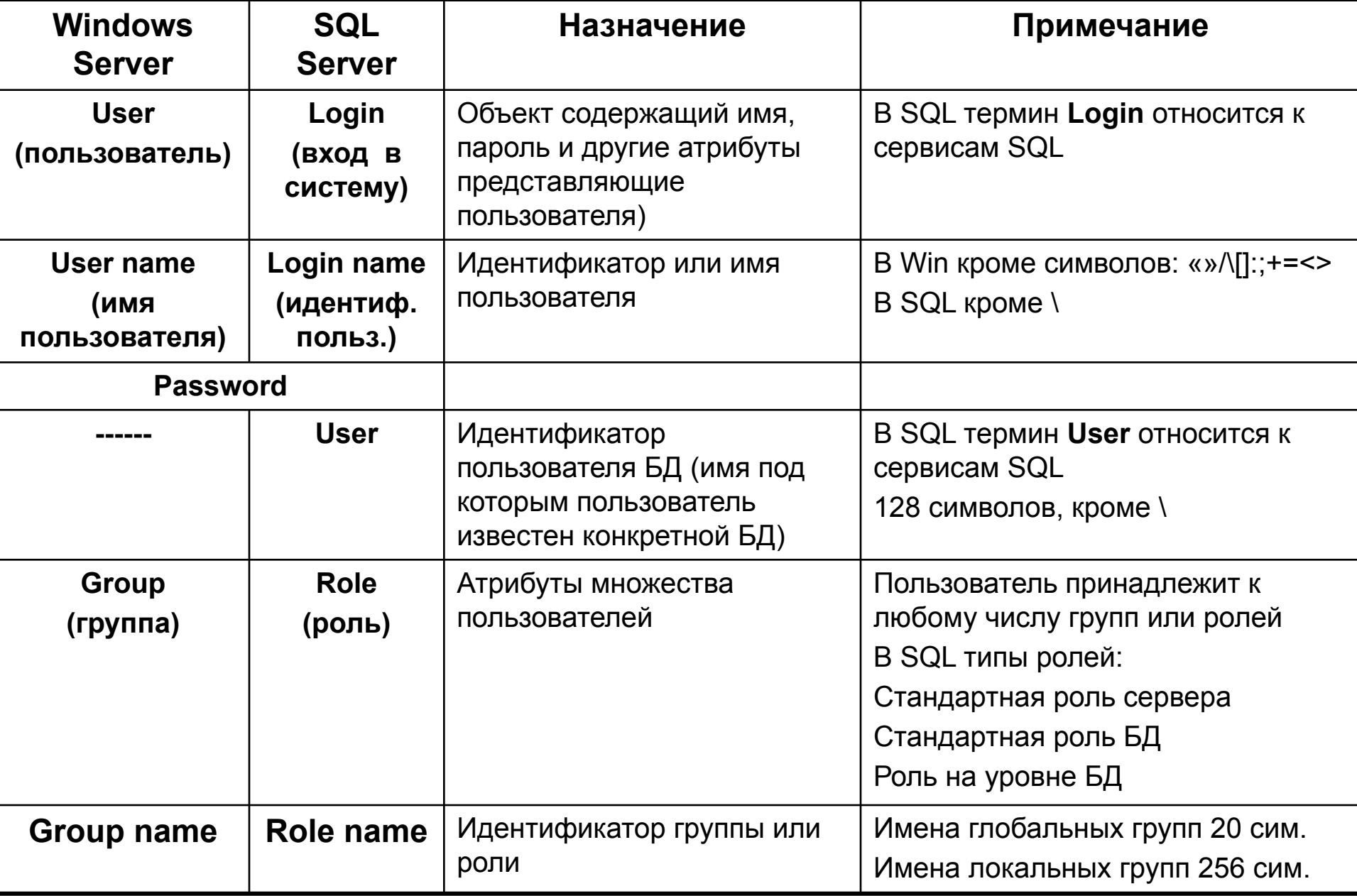

## 9.4.2. Типы безопасности SQL Server

Средства безопасности включают в себя мониторинг и управление корпоративными БД в соответствии с указаниями менеджеров компании.

Стратегия безопасности разрабатывается для ограничения наборов данных, доступных работникам для просмотра, и времени доступа к информации.

#### *Модель безопасности SQL Server.*

1 уровень: вход в систему и разграничение прав доступа пользователя

- 2 уровень: представления и хранимые процедуры
- 3 уровень: внешняя безопасность

#### *Типы безопасности:*

- *1. Стандартная:* SQL Server полностью отвечает за установку и поддержку бюджетов пользователей и серверов, выполняет аутентификацию пользователя и наложение ограничений, связанных с паролем и входом в систему.
- Применяется, когда компьютер Windows Server не используется для выполнения функций файлового сервера и в случае, когда подключение к серверу производится с помощью нескольких различных протоколов.
- *2. Интегрированная:* за управление доступом пользователей отвечает операционная система Windows с помощью списка контроля доступа (Access Control List,ACL), что обеспечивает доступ с единым паролем ко всем ресурсам домена Windows. При присоединении к SQL Server решение о предоставлении доступа принимается на основании, атрибутов бюджета пользователя в системе Windows.
- *3. Смешанная*: SQL проверяет установил ли пользователь доверительное соединение с Windows, если соединение не найдено, то SQL исполняет собственную проверку.

#### *Уровни бюджетов пользователя в SQL Server*.

- 1 уровень: идентификатор пользователя или вход в систему
- 2 уровень: пользователь БД

*SYSUSERS* таблица для хранения объекты-пользователи (для каждой БД)

#### *Стандартные идентификаторы:*

*SA* приписан к роли sysadmin – абсолютные права *Administrators* – доступ к серверам членам административной группы **Windows** 

## 9.4.3. Роли и права доступа *Варианты подключения к серверу:*

- *Use Windows authentication*  подключение под именем пользователя Windows
- *Use SQL authentication* подключение под именем SQL Server
- *Роль* именованный набор прав в рамках сервера или конкретной БД.
- Для конкретной БД неограниченное число ролей.
- Для каждой БД роль создается заново.
- Модель БД (Model database).

#### *Операции управления пользователями*

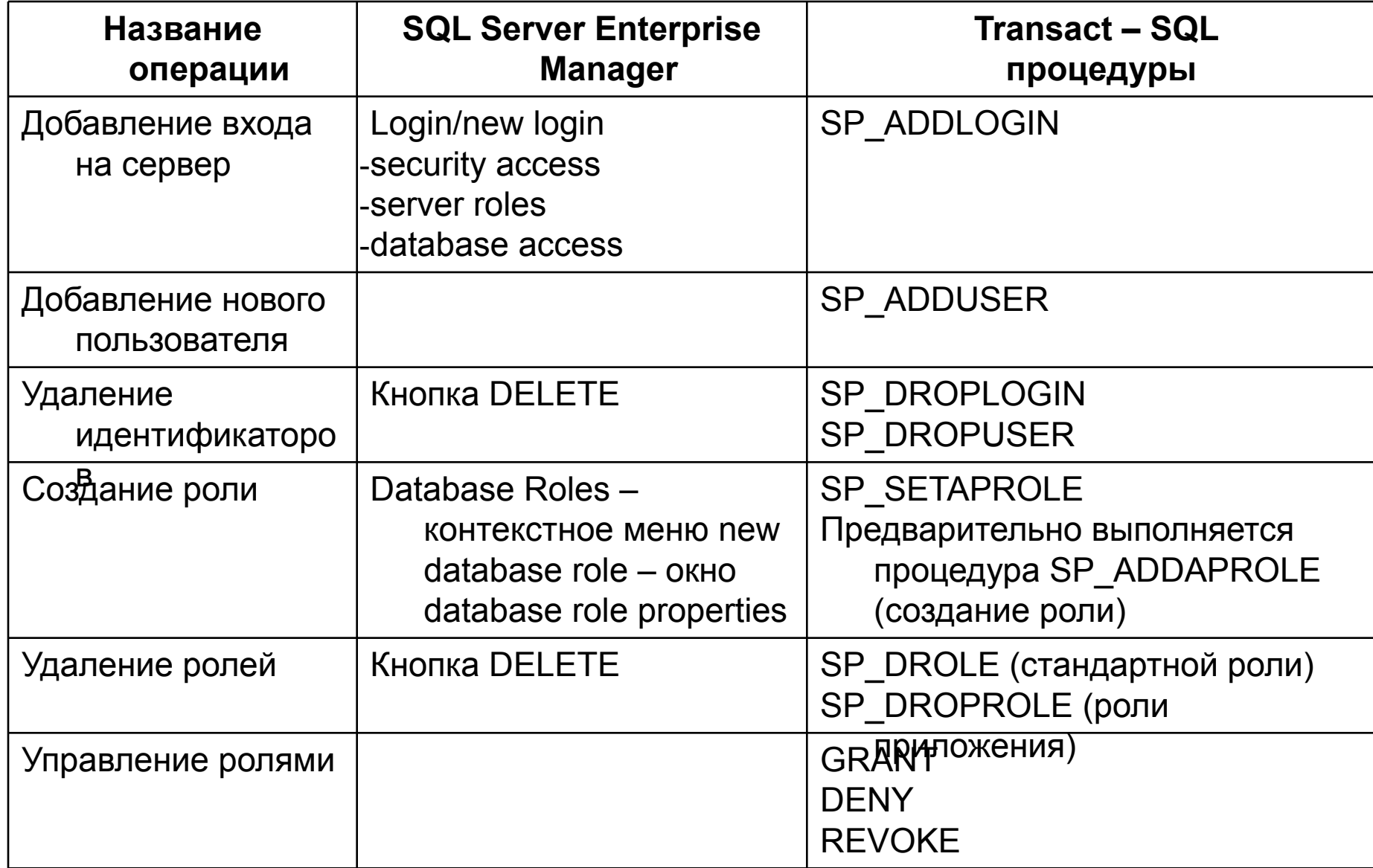

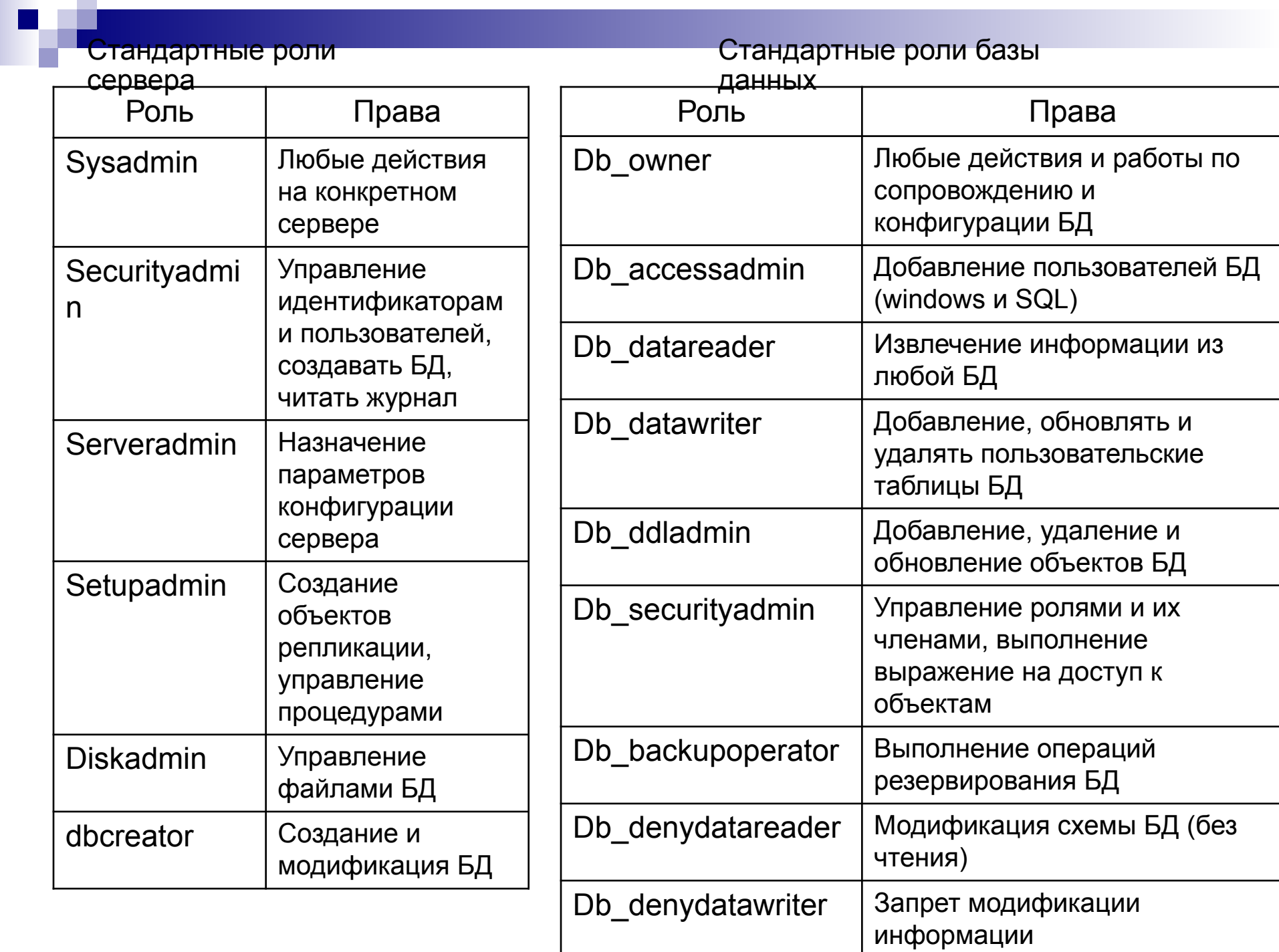

**The Contract of Street** 

*Роль Public* – роль на уровне БД (приписаны все пользователи зарегистрированные в БД, автоматически попадают все пользователи и группы Windows)

Удалить роль нельзя.

Имеет минимальный набор прав: просмотр содержимого таблиц, выполнение ограниченного числа хранимых процедур для получения информации из БД master и пользовательских БД.

*Роль для приложения* – исключает неавторизованный доступ к данным вне рамок приложения.

Особенности:

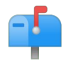

Для нее не определены члены, запускается только из приложения и дает набор прав только на время работы приложения

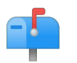

Для активизации роль приложение должно передать серверу пароль

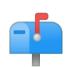

До выхода из приложения пользователь имеет только права данной роли

*Права доступа* – права, дающие возможность доступа к объекту: выборка данных, добавление новых строк, обновление данных и т.д.

Владелец объекта может самостоятельно принимать решение о предоставлении прав доступа конкретным пользователям

#### *Типы прав доступа:*

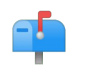

Право на выполнение инструкций SQL (statement permission) – набор прав на выполнение выражений

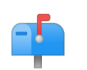

Право на работу с объектами (object permission) – определяет набор прав пользователя при работе с данными или выполнении хранимых процедур

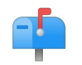

Предопределенные права (predefined permission) – определяют набор действий для пользователей включенных в определенные стандартные роли или владельцам объектов БД

*Представления –* ограничивают данные доступные пользователям.

*Хранимые процедуры* – используются для обеспечения уровня безопасности, полностью скрывающего информацию, доступную пользователю или деловым процессам, происходящим при манипулировании данными.

## 9.4.4. Дополнительные меры безопасности

- 1. Определение работника ответственного за безопасность
- 2. Организация физической безопасности
- 3. Организация защиты локальной сети: отсоединение узлов не имеющих реально подключенных компьютеров и токенов безопасности для генерации паролей
- 4. Организация защищенного удаленного доступа: определение безопасных IP-адресов, использование брандмауэра, изменение пароля для файл – серверов, аудит удаленных транзакций
- 5. Обеспечение безопасности приложений: реализация дерева прав доступа, аудит ограничения на суммы денежных переводов.